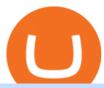

### satoshibets reddit etoro stock amazon premarket trading using metatrader 5 binance quote coinbase lost

 $https://www.scalp-trading.com/wp-content/uploads/2018/05/Metatrader4\_Optimierte\_Trend\_EMA.png|||Metatrader4\_Optimierte\_Trend\_EMA.png|||Metatrader4\_Indikatoren - Scalp-Trading.com|||1928 x 1066||$ 

 $https://1mr3lc1zt3xi1fzits1il485-wpengine.netdna-ssl.com/wp-content/uploads/2020/09/EN\_How-to-Setup-Effective-Stop-Loss-Take-Profit-Targets4-1024x798.png|||How to Set Stop-Loss & amp; Take-Profit Targets | eToro|||1024 x 798$ 

Binance Coin (BNB) Latest Prices, Charts & Data Nasdaq

https://www.bestonlineforexbroker.com/wp-content/uploads/2019/07/xm-web-platform.png|||Best Forex Broker - Forex Broker Alert|||1680 x 848

Binance Coin (BNB) prices - Nasdaq offers cryptocurrency prices & Discourse activity data for US and global markets.

 $https://i.pinimg.com/originals/1b/0e/fe/1b0efeb670aad791d05c09ac586b40b6.jpg|||Obv \ Indicator \ Mt4|||1523 \ x \ 772$ 

https://c.mql5.com/3/299/MT5.png|||Conta DEMO MT5 - Geral - Fórum de negociação algorítmica MQL5|||1366 x 768

 $https://fm.cnbc.com/applications/cnbc.com/resources/img/editorial/2016/10/13/104017258-GettyImages-6115\,65880.1910x1000.jpg|||Nasdaq futures rise with Amazon, Alphabet higher in premarket|||1910 x 1000 Professional+trading+front+end+for+MetaTrader+4/5+$ 

High9LevelAutomation&Indication StereoMQLis!ahighMlevelframework,! easy to! read! and! based! on! MQL4/5.! This!allows!for!simultaneouscreating!

"The current crisis is demonstrating the adaptability and durability of Amazon's business as never before, but it's also the hardest time we've ever faced," Bezos said in a statement. Shares of the.

https://i0.wp.com/compoundtrading.com/wp-content/uploads/2019/07/AMAZON-AMZN-should-become-a-tr ajectory-trade-after-earnings-in-to-price-target-options-show-Trade-the-trajectory.-AMZN-earnings-swingtrad e.png?fit=1393%2C799&ssl=1||AMAZON (AMZN) should become a trajectory trade after ...||1393 x 799

Nasdaq Stock Market (NASDAQ) . eToro is the worlds leading social trading platform, offering a wide array of tools to invest in the capital markets. Create a .

MetaTrader Web Terminal - Trader's Way

Binance Crypto Exchange - Volume, Market Prices & Distings .

We immediately fixed the flaw and have worked with these customers to regain control of their accounts and reimburse them for the funds they lost, a Coinbase spokesperson said on Friday. The hackers needed to know the email addresses, passwords and phone numbers linked to the affected Coinbase accounts, and have access to personal emails, the company said.

https://42gjai3sdpbepvwqh3jlx2a1-wpengine.netdna-ssl.com/wp-content/uploads/2019/10/Plataforma-MT4-Pepperstone.jpg|||Plataformas de trading Pepperstone: cuáles son y sus ...|||1436 x 826

https://10bestforexbrokers.com/wp-content/uploads/2020/10/pepperstone-2020-snap.jpg|||Pepperstone-Ratings and Review 2021 - 10 Best Forex Brokers|||1560 x 918

Amazon.com: The Pre-market Trade: A Stock Trading Strategy.

 $https://cdn.benzinga.com/files/imagecache/1024x768xUP/images/story/2012/ford-1099112\_1920\_9.jpg|||FordCEO\ Mark\ Fields\ To\ Be\ Replaced\ (NYSE:F)\ After\ 40\%\ ...|||1024\ x\ 768$ 

 $https://external-preview.redd.it/CS5WeW4nWdab6LxiKZZUPHpDyDm66bLYY21na561-qw.jpg? auto=webp\& s=657993ff0c0c487ef18922e8b8801a509371580d\\ |||[/r/vexillology]|| Fictional estonian flags i drew because ...\\ |||3024 x 4032$ 

A Coinbase user lost \$11.6 million in under 10 minutes after falling for a fake-notification scam, the US Attorneys Office said Women would be required to register with the Selective Service if.

https://blockonomi-9fcd.kxcdn.com/wp-content/uploads/2018/11/pepperstone-review.jpg|||Online Trading Platform Demo Pepperstone Broker Australia|||1400 x 933

https://eu-images.contentstack.com/v3/assets/bltaec35894448c7261/blt084b5c88ea178698/60503ffecc4d7f051c9e0d70/open-additional-demo-account-1.png|||How do I open another demo account - FAQ | Pepperstone|||1915 x 900

eToro is a very user-friendly platform for trading, with loads of stocks to choose from at zero commission quin17 Best trading app in the Google Store It delivers all the information that you need to know before investing in stocks or cryptos vitanandrei Simple user-friendly platform Simple and easy to use for a beginner, easy to deposit too

 $https://eu-images.contentstack.com/v3/assets/bltaec35894448c7261/blt4276ee19db28daae/60f8ef5a138d4164\\55fdb838/Forex-Currency-Trading-Concept-504246822\_4200x2803.jpeg|||Forex-Trading-Online-Currency-Trading-Pepperstone|||4200-x-2803-||4200-x-2803-||4200-x-2803-||4200-x-2803-||4200-x-2803-||4200-x-2803-||4200-x-2803-||4200-x-2803-||4200-x-2803-||4200-x-2803-||4200-x-2803-||4200-x-2803-||4200-x-2803-||4200-x-2803-||4200-x-2803-||4200-x-2803-||4200-x-2803-||4200-x-2803-||4200-x-2803-||4200-x-2803-||4200-x-2803-||4200-x-2803-||4200-x-2803-||4200-x-2803-||4200-x-2803-||4200-x-2803-||4200-x-2803-||4200-x-2803-||4200-x-2803-||4200-x-2803-||4200-x-2803-||4200-x-2803-||4200-x-2803-||4200-x-2803-||4200-x-2803-||4200-x-2803-||4200-x-2803-||4200-x-2803-||4200-x-2803-||4200-x-2803-||4200-x-2803-||4200-x-2803-||4200-x-2803-||4200-x-2803-||4200-x-2803-||4200-x-2803-||4200-x-2803-||4200-x-2803-||4200-x-2803-||4200-x-2803-||4200-x-2803-||4200-x-2803-||4200-x-2803-||4200-x-2803-||4200-x-2803-||4200-x-2803-||4200-x-2803-||4200-x-2803-||4200-x-2803-||4200-x-2803-||4200-x-2803-||4200-x-2803-||4200-x-2803-||4200-x-2803-||4200-x-2803-||4200-x-2803-||4200-x-2803-||4200-x-2803-||4200-x-2803-||4200-x-2803-||4200-x-2803-||4200-x-2803-||4200-x-2803-||4200-x-2803-||4200-x-2803-||4200-x-2803-||4200-x-2803-||4200-x-2803-||4200-x-2803-||4200-x-2803-||4200-x-2803-||4200-x-2803-||4200-x-2803-||4200-x-2803-||4200-x-2803-||4200-x-2803-||4200-x-2803-||4200-x-2803-||4200-x-2803-||4200-x-2803-||4200-x-2803-||4200-x-2803-||4200-x-2803-||4200-x-2803-||4200-x-2803-||4200-x-2803-||4200-x-2803-||4200-x-2803-||4200-x-2803-||4200-x-2803-||4200-x-2803-||4200-x-2803-||4200-x-2803-||4200-x-2803-||4200-x-2803-||4200-x-2803-||4200-x-2803-||4200-x-2803-||4200-x-2803-||4200-x-2803-||4200-x-2803-||4200-x-2803-||4200-x-2803-||4200-x-2803-||4200-x-2803-||4200-x-2803-||4200-x-2803-||4200-x-2803-||4200-x-2803-||4200-x-2803-||4200-x-2803-||4200-x-2803-||4200-x-2803-||4200-x-2803-||4200-x-2803-||4200-x-2803-||4200-x-2803-||4200-x-2803-||4200-x-2803-||4200-x-2803-||420$ 

r/SatoshiBets: The abominable lovechild of Wall Street Bets, Bitcoin and Amy Schuemer.

One of the good things about Pepperstone is it offers clients, even those on demo accounts the chance to run their trading on a choice of platforms. The options include: MetaTrader4 (MT4) the most popular retail trading platform in the world; MetaTrader5 (MT5) the second-generation MetaTrader platform with a range of new neat features

https://www.investopedia.com/thmb/I-r3f-Pu5soFjQ934FBrtn1Sob0=/6259x3320/filters:no\_upscale():max\_by tes(150000):strip\_icc()/dotdash\_Final\_Extended\_Trading\_Nov\_2020-01-58b7800025324f1c913b7ee962de5bf e.jpg|||Amazon Stock Pre Market Nasdaq - STOCKOC|||6259 x 3320

https://justmoneytips.net/wp-content/uploads/2020/05/etoro-stocks.jpg|||How to Invest Money: 8 Top Investments For You to Start|||1698 x 817

 $https://www.trendtradingdna.com/wp-content/uploads/2020/05/AMZN-Daily.png|||AMZN \ trade \ setup \ Trend \ trading \ price \ action \ and \ Elliott \ ...|||1920 \ x \ 1080$ 

Download the MetaTrader 5 trading platform for free

 $https://www.investopedia.com/thmb/ijBReR4bzpENL3ZCxCQqkqprbT4=/4381x3286/smart/filters:no\_upscale()/dotdash\_Final\_After\_Hours\_Trading\_Oct\_2020-01-e1708defac9e432eb6179f9c74d318a6.jpg|||AmazonStock Pre Market Nasdaq - STOCKOC|||4381 x 3286$ 

Stock Trading and Investing on eToro (0% commission) Invest in hundreds of stocks from leading markets and stock exchanges around the world. Analyze, discuss and trade along with over 10 million users. Invest in hundreds of stocks from leading markets and stock exchanges around the world. Analyze, discuss and trade along with over 10 million users.

How to open a Pepperstone Demo account - YouTube

Coinbase Security Breach Sees 6,000 Customers Lose Funds

 $https://miro.medium.com/max/5358/1*CIWR2TsQUev\_UZJOlrkOaQ.jpeg|||Is\ Crypto\ Legal\ In\ Canada\ : Crypto.com\ is\ very\ close\ to\ ...|||2679\ x\ 1492$ 

MT5 online WebTrader-platform Metatrader 5 web terminal

https://icoane-ortodoxe.com/images/534375.jpg|||5 Best Forex Demo Accounts for Trade Forex Benzinga ...|||2660 x 1127

 $https://i.pinimg.com/originals/d4/70/57/d47057487ea7631ca07e435de9c5f8f2.jpg|||Pin \quad on \quad Jack \quad McCoy's \\ Board|||2288 \ x \ 1716$ 

Trade markets on eToro: Stocks, Crypto, Currencies and More Trade and invest in top markets Invest in stocks with 0% commission From technology to healthcare, New York to Hong Kong with fractional shares,

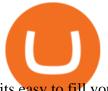

its easy to fill your portfolio with a variety of leading stocks from the worlds top exchanges.

Heres how to Instantly lose money with Coinbase Sly Credit

Quote Order Qty Market orders have been enabled on all symbols. Quote Order Qty MARKET orders allow a user to specify the total quoteOrderQty spent or received in the MARKET order. Quote Order Qty MARKET orders will not break LOT\_SIZE filter rules; the order will execute a quantity that will have the notional value as close as possible to .

https://eu-images.contentstack.com/v3/assets/bltaec35894448c7261/blta0953995995727c1/5f6162db1d722c3c382dc295/Trading.jpg|||CFD Share Trading - Trade Online Stock CFDs | Pepperstone UK|||5152 x 3438 FBS - - 33

My Coinbase Account Got hacked I lost my money. I can't contact no one about it. They actually spent physical money on my account and bought bitcoin sent to .

https://i.pinimg.com/originals/ba/00/ef/ba00effad543704afb9f56222df9d999.jpg|||Coinbase Introduces Personalized Bitcoin Payment Pages ...||4998 x 3210

Bring your club to Amazon Book Clubs, start a new book club and invite your friends to join, or find a club thats right for you for free. Explore Amazon Book Clubs The Pre-market Trade: A Stock Trading Strategy before the Market Opens (Stock Trading with Night Trader Book 7) Kindle Edition

https://media.cackle.me/a/25/8bd61c805d8753962c98d7fed662d25a.jpg|||Vps Gratis Mt5|||1366 x 768

https://42gjai3sdpbepvwqh3jlx2a1-wpengine.netdna-ssl.com/wp-content/uploads/2019/10/Inicio-de-plataform a-MT5-Pepperstone.jpg|||Plataformas de trading Pepperstone: cuáles son y sus ...|||1421 x 831

https://fm.cnbc.com/applications/cnbc.com/resources/editorialfiles/charts/2017/07/1501240830\_amzn1day.pn g|||Amazon's stock may struggle awhile after this epic ...|||1920 x 1080

MT5 Web Terminal Company Trading Platforms Partnership SIGN UP Start Trading Forex & Description Any Web Browser The MetaTrader 5 Web platform allows you to start trading on the Forex, exchange and futures markets from any browser and operating system, including Windows, Mac and Linux.

 $http://www.tradingcenter.it/wp-content/uploads/2021/05/azioni-amazon-chi-scommette-contro-il-titolo.jpeg||| \\ Azioni Amazon, perché cè chi scommette contro il titolo ...|||1136 x 852$ 

MetaTrader Web Trader

WebTerminal for the MetaTrader trading platform. Online forex trading.

Why Virtual Hosting On The MetaTrader 4 And MetaTrader 5 Is.

https://image.cnbcfm.com/api/v1/image/106547827-1590091153662gettyimages-1214449139.jpeg?v=161133 4724|||Stocks making the biggest moves in the premarket: Home ...|| $|5000 \times 3333$ 

 $https://i.pinimg.com/originals/24/3d/05/243d058e1ee72e2d7bac6391021c9e5f.jpg|||Pin\ by\ lc\ rakotoarivelo\ on\ simple\ life\ in\ 2020\ |\ Humble\ ...|||1080\ x\ 1080$ 

https://cdn2.forexbrokers.com/uploads/esdsoqt/Moneta-Markets-Web-Platform.png|||Moneta~Markets~Review: 3~Key~Findings~for~2021~...|||1400~x~869

 $https://www.bestonlineforexbroker.com/wp-content/uploads/2018/06/meta\_trader\_4\_vs\_ctrader\_platform.jpg|| |Pepperstone Mt4 Vs Mt5 - Candlestick Pattern Tekno||| |1200 x 899 || |1200 x 899 || |1200 x 899 || |1200 x 899 || |1200 x 899 || |1200 x 899 || |1200 x 899 || |1200 x 899 || |1200 x 899 || |1200 x 899 || |1200 x 899 || |1200 x 899 || |1200 x 899 || |1200 x 899 || |1200 x 899 || |1200 x 899 || |1200 x 899 || |1200 x 899 || |1200 x 899 || |1200 x 899 || |1200 x 899 || |1200 x 899 || |1200 x 899 || |1200 x 899 || |1200 x 899 || |1200 x 899 || |1200 x 899 || |1200 x 899 || |1200 x 899 || |1200 x 899 || |1200 x 899 || |1200 x 890 || |1200 x 899 || |1200 x 899 || |1200 x 899 || |1200 x 899 || |1200 x 899 || |1200 x 899 || |1200 x 899 || |1200 x 899 || |1200 x 899 || |1200 x 899 || |1200 x 899 || |1200 x 899 || |1200 x 899 || |1200 x 899 || |1200 x 899 || |1200 x 899 || |1200 x 899 || |1200 x 899 || |1200 x 899 || |1200 x 899 || |1200 x 899 || |1200 x 899 || |1200 x 899 || |1200 x 899 || |1200 x 899 || |1200 x 890 || |1200 x 890 || |1200 x 890 || |1200 x 890 || |1200 x 890 || |1200 x 890 || |1200 x 890 || |1200 x 890 || |1200 x 890 || |1200 x 890 || |1200 x 890 || |1200 x 890 || |1200 x 890 || |1200 x 890 || |1200 x 890 || |1200 x 890 || |1200 x 890 || |1200 x 890 || |1200 x 890 || |1200 x 890 || |1200 x 890 || |1200 x 890 || |1200 x 890 || |1200 x 890 || |1200 x 890 || |1200 x 890 || |1200 x 890 || |1200 x 890 || |1200 x 890 || |1200 x 890 || |1200 x 890 || |1200 x 890 || |1200 x 890 || |1200 x 890 || |1200 x 890 || |1200 x 890 || |1200 x 890 || |1200 x 890 || |1200 x 890 || |1200 x 890 || |1200 x 890 || |1200 x 890 || |1200 x 890 || |1200 x 890 || |1200 x 890 || |1200 x 890 || |1200 x 890 || |1200 x 890 || |1200 x 890 || |1200 x 890 || |1200 x 890 || |1200 x 890 || |1200 x 890 || |1200 x 890 || |1200 x 890 || |1200 x 890 || |1200 x 890 || |1200 x 890 || |1200 x 890 || |1200 x 890 || |1200 x 890 || |1200 x 890 || |1200 x 890 || |1200 x 890 || |1200 x 890 || |1200 x 890 || |1200 x 890 || |1200 x 890 || |1200 x 8$ 

 $https://i.pinimg.com/originals/f5/b2/17/f5b217a100374260aab74c46e6819cb5.jpg|||How\ To\ Trade\ With\ Mt5\ On\ Pc|||1920\ x\ 1080$ 

How to buy eToro stock finder.com

Reddit is a public forum where anyone can view the content and search through the feeds. Those who want a more private place to discuss the nuances of cryptocurrency and make big bets might want.

 $https://write caliber.com/newsitems/image/uber-amazon-stocks-1601640196.jpg|||Stocks\ Making\ The\ Biggest\ Moves\ In\ The\ Premarket:\ Walmart\ ...|||5355\ x\ 3506$ 

 $https://i.pinimg.com/originals/53/43/6f/53436f0fb3c2dab574b3e74efff919e8.jpg|||How\ To\ Trade\ With\ Mt5\ On\ Pc|||2048\ x\ 1536$ 

 $https://lirp-cdn.multiscreensite.com/863d6b26/dms3rep/multi/opt/Untitled-3-480w.png|||FPG\ Solution\ \& amp; Consultancy | MT4/MT5\ White\ Label|||1200\ x\ 1200$ 

 $https://copper2.wpengine.com/wp-content/uploads/2020/04/CoinMKTC.jpg|||Crypto \ data, \ Binance \ and \ the future ||| 1830 x 900$ 

https://insidebitcoins.com/wp-content/uploads/2020/05/Screenshot-2020-05-01-at-13.02.20.png|||How to Buy Aramco Stock Now ? 3 Step Guide to Pay 0% Fees|||1694 x 1650

MetaTrader 5 Android. Application Overview. Logging in to an Existing Account. Opening an Order. Creating a Pending Order. Closing an Order. Setting a Stop Loss and Take Profit. One-Click Trading. Adding Indicators to the Chart.

Web trading in any financial markets with MetaTrader 5

https://cdn.stockbrokers.com/uploads/dssfir3/Pepperstone-MetaTrader4-Desktop-Platform.png|||Pepperstone Forex Pairs | Traders Dynamic Index Forex System||1440 x 831

Premarket stocks: Amazon isn't a one-way bet during the .

 $https://cryptowebguide.com/wp-content/uploads/2022/01/featured-521-1536x864.png|||Do\ You\ Buy\ Crypto\ with\ Card\ or\ through\ Fiat\ Deposit\ What\ ...|||1536\ x\ 864$ 

https://fxnewsgroup.com/wp-content/uploads/2020/09/MT5-terminal\_1\_\_9-1024x867.png|||MT5 Build 2615 upgrades fundamental analysis, strategy ...|||1024 x 867

Buy shares commission-free on eToro: 100% stocks, 0% commission

Amazon.com, Inc. Common Stock (AMZN) Pre-Market Stock Quotes - Nasdaq offers pre-market quotes and pre-market activity data for US and global markets.

https://i.pinimg.com/originals/d7/9f/c5/d79fc529aaa839cca32dd697ef8504f5.jpg|||Cant~Put~Mt4~Indicator~On~Chart|||1920~x~1080

Smart Investors Daily - the Best Stocks to Buy

Get Started with Forex Trading - Open a Forex Trading Account

Binance cryptocurrency market - The easiest way to know the last prices, coin market cap, token price charts, and 24h change of bitcoin and other altcoins.

https://compoundtrading.com/wp-content/uploads/2019/07/PIONEER-NATURAL-RESOURCES-PXD-three-areas-of-support-on-240-min-chart-for-possible-bounce-white-arrows-Red-is-trading-plan-price-trajectory.-sw ingtrading.png|||Swing Trading Strategies (Earnings) Part 2 : Premium July ...|||1393 x 799

MT5 Web Terminal - vamostrade.com

https://cmkt-image-prd.global.ssl.fastly.net/0.1.0/ps/5321279/910/501/m2/fpnw/wm1/sksswwojjzr2pnw3auorvwjk6qg4fue3xsxbw6zbkrysql0fa2whif63n6hbbxsk-.jpg?1541426168&s=23264ebcb34c00f8cfec8d87935a0a38|||Forex Trading C | Forex Strategies For Sale|||1820 x 1002

https://stockxpo.com/myckysez/2020/09/stock-futures-bounce-after-the-nasdaq-posts-10-correction-in-3-days-tesla-and-apple-rebound-1024x1024.jpg|||Stock futures bounce after the Nasdaq posts 10% correction ...|||1024 x 1024

Pepperstone demo account (2022) ++ Tutorial for beginners

 $https://cdn-news.warriortrading.com/wp-content/uploads/2015/04/19183835/ehth-2.png|||Video:\ Daily\ Market\ Recap-Warrior\ Trading\ News|||1215 x 919$ 

Answered Nov 19, 2021. Your funds go into escheatment when the owner has made no contact or activity generated for a period of time designated by state law, typically 3-5 years. At this point, they are considered unclaimed or abandoned property. For more information you can request a callback from Coinbase.

Satoshi Street Bets - A Hyper Deflationary Token

eToro - The Worlds Leading Social Investing Platform

Cboe Global Markets - Six equities exchanges

binance.com - Buy/Sell Bitcoin, Ether and Altcoins

SatoshiStreetBets: Reddit's Crypto Community Is Growing

https://d.newsweek.com/en/full/1720140/trading-app-robinhood-retailer-gamestop-logos.jpg|||Robinhood-and-other Investment Apps Could Face Tighter ...|||2500 x 1834

Amazon.com, Inc. Common Stock (AMZN) Pre-Market Quotes Nasdaq

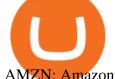

AMZN: Amazon.com Inc - Stock Price, Quote and News - CNBC

Open a Trading Account - Live vs. Demo Accounts Pepperstone UK

On the eToro trading platform, trades are made by dollar amount, rather than by unit of an asset. That means that you dont need to buy whole units of an asset; you can buy just a fraction of a cryptocurrency, starting from a minimum of \$10 per trade. Please note that there is a \$50 minimum for depositing funds.

How to recover stolen funds from Coinbase - Cyber Sploits

It is a trainable trading advisor that you can adapt to trade on any symbol. The robot is suitable for trading any currency pairs, metals, oil or cryptocurrencies. To learn, just run the robot in the tester. At the first pass of the tester, the neural network is trained performing random transactions.

https://eu-images.contentstack.com/v3/assets/bltaec35894448c7261/blt04e9b942eeb166f5/5ed7a22d92bbd7416816b743/Dax030620.jpg|||Dax Kauflaune ungebrochen | Pepperstone DE|||1300 x 900 | Pepperstone DE|||1300 x 900 | Pepperstone DE|||1300 x 900 | Pepperstone DE|||1300 x 900 | Pepperstone DE|||1300 x 900 | Pepperstone DE|||1300 x 900 | Pepperstone DE|||1300 x 900 | Pepperstone DE|||1300 x 900 | Pepperstone DE|||1300 x 900 | Pepperstone DE|||1300 x 900 | Pepperstone DE|||1300 x 900 | Pepperstone DE|||1300 x 900 | Pepperstone DE|||1300 x 900 | Pepperstone DE|||1300 x 900 | Pepperstone DE|||1300 x 900 | Pepperstone DE|||1300 x 900 | Pepperstone DE|||1300 x 900 | Pepperstone DE|||1300 x 900 | Pepperstone DE|||1300 x 900 | Pepperstone DE|||1300 x 900 | Pepperstone DE|||1300 x 900 | Pepperstone DE|||1300 x 900 | Pepperstone DE|||1300 x 900 | Pepperstone DE|||1300 x 900 | Pepperstone DE|||1300 x 900 | Pepperstone DE|||1300 x 900 | Pepperstone DE|||1300 x 900 | Pepperstone DE|||1300 x 900 | Pepperstone DE|||1300 x 900 | Pepperstone DE|||1300 x 900 | Pepperstone DE|||1300 x 900 | Pepperstone DE|||1300 x 900 | Pepperstone DE|||1300 x 900 | Pepperstone DE|||1300 x 900 | Pepperstone DE|||1300 x 900 | Pepperstone DE|||1300 x 900 | Pepperstone DE|||1300 x 900 | Pepperstone DE|||1300 x 900 | Pepperstone DE|||1300 x 900 | Pepperstone DE|||1300 x 900 | Pepperstone DE|||1300 x 900 | Pepperstone DE|||1300 x 900 | Pepperstone DE|||1300 x 900 | Pepperstone DE|||1300 x 900 | Pepperstone DE|||1300 x 900 | Pepperstone DE|||1300 x 900 | Pepperstone DE|||1300 x 900 | Pepperstone DE|||1300 x 900 | Pepperstone DE|||1300 x 900 | Pepperstone DE|||1300 x 900 | Pepperstone DE|||1300 x 900 | Pepperstone DE|||1300 x 900 | Pepperstone DE|||1300 x 900 | Pepperstone DE|||1300 x 900 | Pepperstone DE|||1300 x 900 | Pepperstone DE|||1300 x 900 | Pepperstone DE|||1300 x 900 | Pepperstone DE|||1300 x 900 | Pepperstone DE|||1300 x 900 | Pepperstone DE|||1300 x 900 | Pepperstone DE|||1300 x 900 | Pepperstone DE|||1300 x 900 | Pepperstone DE|||1300 x 900 |

MetaTrader Web Trader . Loading .

Cryptocurrency Market Coin Prices & Dinance Market Cap Binance

https://actufinance.fr/wp-content/uploads/2020/07/boite-outils-MT5.png|||METATRADER

5

#### TELECHARGER INDICATEUR MT5 METATRADER GRATUIT ...|||1145 x 798

 $https://www.wiwo.de/images/tech-online/26180106/3-formatOriginal.jpg|||Amazon\ Aktie\ Nasdaq\ -\ Amazon\ "ubertrifft die Erwartungen ...|||2500 x 2500$ 

VIX® Index Options - Trade Nearly 24hrs a Day - cboe.com

https://www.compareforexbrokers.com/wp-content/uploads/2015/08/MetaTrader-4-Demo-Screenshot.jpg|||MetaTrader 4 Australia - A Guide On How To Use The Popular ...|||1913 x 1032

https://user-images.githubusercontent.com/28145373/80001699-acf13c00-848c-11ea-838f-98619ffd8fd8.png||| Rewards & Binance widget menus go off screen on certain ...|||2306 x 1112

https://babypips-discourse-media-production.s3.amazonaws.com/original/4X/9/0/8/908fd9a80521ab1876ea32 615a36a8738babb3dd.png|||IC Markets EU (CySec) MT4 Demo: Chart gaps & amp; ping - Broker ...|||2556 x 1182

Registering for and getting your Pepperstone demo account is quite straightforward. Here we outline the simple process: Navigate to the Pepperstone website and click the Trading with us tab. Then navigate to and click on the Trading Accounts, scroll down past the account features to the Ready to Trade? area and click on Try Demo.

eToro has raised \$272.7 m in total funding. eToro annual revenue was \$550.11 m in FY 2020. View eToro stock / share price, financials, funding rounds, investors and more at Craft.

https://www.invertirenbolsa.mx/wp-content/uploads/2019/04/forex-broker-iqoption.jpg|||Ranking de brokers: Mejor broker Forex 2020 [Análisis]|||1913 x 821

http://www.schatzmarkets.com/static/asset/img/11.png|||Schatz|||1350 x 925

https://webassets.inman.com/wp-content/uploads/2019/07/Premarket.png|||Realogy Stock Soars On News Of Amazon Partnership - Inman|||1822 x 1086

EToro stock is coming via a SPAC IPO. A SPAC is a special purpose acquisition company. A SPAC has no business operations and goes public in order to raise funds. It then puts those funds into a trust account until it finds a business to acquire. Once a company is acquired or merged, it becomes a publicly traded company.

Open a Trading Account - Live vs. Demo Accounts Pepperstone

WebTerminal for the MetaTrader trading platform Forex.

Binance cryptocurrency exchange - We operate the worlds biggest bitcoin exchange and altcoin crypto exchange in the world by volume

Web terminal Metatrader 5 [Forex online] FreshForex

SatoshiBets - reddit

Trading Signals and Copy Trading - MetaTrader 5 Help Signals "Signals " is a convenient service for automatic copying of trading operations of professional traders directly to your account. All accounts registered in the service are provided with a detailed statistics and full trading history.

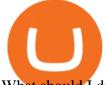

What should I do when Coinbase lost my money in my accounts.

https://www.xabcdtrading.com/wp-content/uploads/middlemouse.jpg|||4 Purposes of the Middle Mouse Button in NinjaTrader 8?|||1280 x 924

https://signal2forex.com/wp-content/uploads/stocks-making-the-biggest-moves-in-the-premarket-regeneron-pf izer-boeing-amazon-more-1536x1024.jpg|||Stocks making the biggest moves in the premarket ...|||1536 x 1024 The Best Forex Robots Of 2021 - Three Robots Making Real Pips

https://www.forexbrokerz.com/wp-content/uploads/2021/04/pep\_html.png|||Pepperstone Releases New Version of WebTrader FX Platform ...|||1893 x 769

https://cdn.benzinga.com/files/imagecache/1024x768xUP/images/story/2012/isaac-smith-bzhswld0jfa-unsplas h.jpg|||Nokia Corporation (NYSE:NOK), BlackBerry (NASDAQ:BB) - Why ...|||1024 x 768

Best Forex Brokers Japan 2021 - Top Japanese Forex Brokers

 $https://www.compareforexbrokers.com/wp-content/uploads/2020/05/Pepperstone-MT4-Trading-Platform.png \\ ||Best Forex Trading Platform 2021 Guide + Top 10 Forex Brokers|||3840 x 2084 \\ ||Best Forex Trading Platform 2021 Guide + Top 10 Forex Brokers|||3840 x 2084 \\ ||Best Forex Trading Platform 2021 Guide + Top 10 Forex Brokers|||3840 x 2084 \\ ||Best Forex Trading Platform 2021 Guide + Top 10 Forex Brokers|||3840 x 2084 \\ ||Best Forex Trading Platform 2021 Guide + Top 10 Forex Brokers|||3840 x 2084 \\ ||Best Forex Trading Platform 2021 Guide + Top 10 Forex Brokers|||3840 x 2084 \\ ||Best Forex Trading Platform 2021 Guide + Top 10 Forex Brokers|||3840 x 2084 \\ ||Best Forex Trading Platform 2021 Guide + Top 10 Forex Brokers|||3840 x 2084 \\ ||Best Forex Trading Platform 2021 Guide + Top 10 Forex Brokers|||3840 x 2084 \\ ||Best Forex Trading Platform 2021 Guide + Top 10 Forex Brokers|||3840 x 2084 \\ ||Best Forex Trading Platform 2021 Guide + Top 10 Forex Brokers|||3840 x 2084 \\ ||Best Forex Trading Platform 2021 Guide + Top 10 Forex Brokers|||3840 x 2084 \\ ||Best Forex Trading Platform 2021 Guide + Top 10 Forex Brokers|||3840 x 2084 \\ ||Best Forex Trading Platform 2021 Guide + Top 10 Forex Brokers|||3840 x 2084 \\ ||Best Forex Trading Platform 2021 Guide + Top 10 Forex Brokers|||3840 x 2084 \\ ||Best Forex Trading Platform 2021 Guide + Top 10 Forex Brokers|||3840 x 2084 \\ ||Best Forex Trading Platform 2021 Guide + Top 10 Forex Brokers|||3840 x 2084 \\ ||Best Forex Trading Platform 2021 Guide + Top 10 Forex Brokers|||3840 x 2084 \\ ||Best Forex Trading Platform 2021 Guide + Top 10 Forex Brokers|||3840 x 2084 \\ ||Best Forex Trading Platform 2021 Guide + Top 10 Forex Brokers|||3840 x 2084 \\ ||Best Forex Trading Platform 2021 Guide + Top 10 Forex Brokers|||3840 x 2084 \\ ||Best Forex Trading Platform 2021 Guide + Top 10 Forex Brokers|||3840 x 2084 \\ ||Best Forex Trading Platform 2021 Guide + Top 10 Forex Brokers|||3840 x 2084 \\ ||Best Forex Trading Platform 2021 Guide + Top 10 Forex Brokers|||3840 x 2084 \\ ||Best Forex Trading P$ 

Crypto traders with diamond hands ???????? - reddit

Find a Symbol Search for Pre-Market Quote When autocomplete results are available use up and down arrows to review and enter to select. Touch device users, explore by touch or with swipe gestures.

AMZN Stock Price Amazon.com Inc. Stock Quote (U.S.: Nasdaq.

http://investorplace.com/wp-content/uploads/2017/03/AMZN.png|||Double Your Money on Amazon.com, Inc. (AMZN) Stock ...||1175 x 878

eToro IPO: Stock Announced via SPAC FinTech Acquisition V

https://mt5broker.reviews/wp-content/uploads/2019/05/new-site-top-1122x992.png|||Legacy FX review ~ top 25 Forex Broker for trading with MT5|||1122 x 992

Binance cryptocurrency exchange - We operate the worlds biggest bitcoin exchange and altcoin crypto exchange in the world by volume

https://www.chicagotribune.com/resizer/9jkAqjgFnF5RUidYbVwKC\_l2oX4=/1200x799/top/arc-anglerfish-arc2-prod-tronc.s3.amazonaws.com/public/UPC2DREIMJHFPIF27U4YKF657Q.jpg|||Amazon is planning its own delivery service, going head-to ...|||1200 x 799

https://assets.bwbx.io/images/users/iqjWHBFdfxIU/iyDMdgfYyIBU/v5/-1x-1.jpg|||Morning Stock Movers: Amazon, Didi, Robinhood, Caterpillar ...|||1920 x 1080

41919.59 BTCUSDT Binance Spot

https://p.calameoassets.com/130501193104-f413b1b7a86ec62b631d3c7a6c004294/p1.jpg|||Mig~Forex~Demo~Account~Forex~Trading~1~Dollar|||1224~x~1584

https://media.marketrealist.com/brand-img/nzBRka3em/2160x1130/uploads/2019/08/AdobeStock\_278828337 \_Editorial\_Use\_Only.jpeg|||Amazon On Track to See Its Longest Losing Streak in 13 Years|||2160 x 1130

https://stockxpo.com/myckysez/2021/05/nasdaq-futures-turn-higher-as-investors-buy-the-dip-in-tech-apple-an d-amazon-shares-rebound-scaled.jpg|||Nasdaq futures turn higher as investors buy the dip in ...|||2560 x 2560

Find the latest Binance Coin USD (BNB-USD) price quote, history, news and other vital information to help you with your cryptocurrency trading and investing.

https://www.coodingdessign.com/wp-content/uploads/2021/12/3.jpeg.jpg|||How Do I Send Bitcoin from One Wallet to Another? (Step by ...|||1376 x 920

Pepperstone Markets Limited is located at Sea Sky Lane, B201, Sandyport, Nassau, New Providence, The Bahamas and is licensed and regulated by The Securities Commission of The Bahamas, (SIA-F217). The information on this site and the products and services offered are not intended for distribution to any person in any country or jurisdiction .

r/SatoshiStreetBets: There are no dumps, just reverse pumps ????????

Learn how to open a new Pepperstone Demo forex account on the online Metatrader 4 platform.

https://www.realforexreviews.com/wp-content/images/reviews/pepperstone/pic1.jpg|||Pepperstone

Mt4

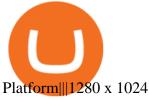

 $https://cryptowebguide.com/wp-content/uploads/2022/01/featured-1003-2048x1461.jpg|||Mina\ Protocol\ |\ The\ Worlds\ Lightest\ Blockchain\ ...|||2048\ x\ 1461$ 

Trade BTCUSDT perpetual contracts on Binance Futures - the world's leading crypto futures trading exchange with deep liquidity and low fees.

 $https://investingtipsonline.com/wp-content/uploads/2021/02/106832638-1611947847563-gettyimages-1230857465-REDDIT\_GAMESTOP.jpeg|||GameStop falls after climbing 18\% in premarket - Investing ...|||4000 x 2670$ 

 $https://cdn-images-1.medium.com/max/1600/0*lAZ6T\_bbdpdhs-Yg|||How to trade cryptocurrency|||1380 x 968$ 

 $https://c.mql5.com/forextsd/forum/85/dynamic\_zone\_value\_chart.gif|||Helweg/Stendahl\ value\ charts\ ...\ -\ Price\ Chart\ -\ MQL4\ and\ ...|||1274\ x\ 875$ 

https://forex-investments.com/wp-content/uploads/2020/01/4102/us-futures-point-to-higher-open-scaled.jpg||| US futures point to higher open - Forex Investments|||2560 x 1707

https://cryptowebguide.com/wp-content/uploads/2022/01/featured-1402-1536x1024.jpg|||Can Cryptocurrency Replace the US Dollar? | PCMag Complete ...|||1536 x 1024

Free demo account - Modern trading platform - Pocket Option

MetaTrader 5 Online Course - Start Learning Today - udemy.com

https://i.insider.com/6103b33caedf2100190f13ac?format=jpeg|||Amazon tumbles 7% premarket, after missing sales estimates ...|||3563 x 2672

AMZN | Complete Amazon.com Inc. stock news by MarketWatch. View real-time stock prices and stock quotes for a full financial overview.

SatoshisStreetBets - reddit

 $https://s.hdnux.com/photos/71/31/36/15046578/3/1200x0.jpg|||Amazon\ may\ deliver\ its\ own\ packages|||1200\ x\ 786$ 

r/SatoshisStreetBets: Like 4chan found a GPU rig - the crypto version of WallStreetBets. Post your gains, losses, coin discussions and memes. (We

Amazon.com, Inc. (AMZN) Stock Price, News, Quote & Samp; History .

https://www.asktraders.com/wp-content/uploads/2020/09/Pepperstone-Platform-features.png|||Pepperstone Forex Trading Brokers Review | 5 Pros & December 2021|||5108 x 2064

(AMZN) Latest Pre Market Trades Nasdaq

https://user-images.githubusercontent.com/28145373/80002523-bf1faa00-848d-11ea-949d-186bea870628.png |||Rewards & mp; Binance widget menus go off screen on certain ...|||1704 x 1988

https://static2.businessinsider.com/image/5bfbc4f9beb6706be66201be-2000/gettyimages-625634456.jpg|||Amazon shares are set to lead a Cyber Monday tech rally ...|||2000 x 1000

https://tickertapecdn.tdameritrade.com/assets/images/pages/lg/amzn-q3-earnings-n.jpg|||Amzn Premarket Stock Price / Pre Market Stock Prices The ...|||1776 x 911

If you have somehow lost your wallet (e.g. phone dropped into ocean) - without the recovery phrase or some other equivalent sort of backup, your money is gone forever. If by "Coinbase Wallet" you actually mean "Coinbase Consumer" - that is a custodial-wallet (or equivalent service) and your only possible way to recover control over your money is to communicate with the help-desk of Coinbase.

coinbase.com - how recover my money in Coinbase Wallet .

42402.16 BTCUSDT USD-Margined Perpetual Binance Futures

FP Markets Regulated Broker - Best MT5 Forex Broker in 2020

http://www.realforexreviews.com/wp-content/images/reviews/avatrade/pic1.jpg|||Pepperstone vs AvaTrade: Which Broker is Better? | Real ...|||1278 x 819

Trade markets on eToro: Stocks, Crypto, Currencies and More

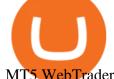

MT5 WebTrader MT5 WebTrader Platform Forex WebTrader Platform

Trading Signals and Copy Trading - MetaTrader 5 Help

Coinbase Got Hacked I lost All My Money - YouTube

Stocks take another dip eToros Weekly Stock Market Update

MetaTrader 4 - Download MT4 for iOS, Android . - Pepperstone

Ref. Case# 09208361; My Coinbase account was hacked and wiped out of the entire balance, approx. \$26K. recently. The hackers used social engineering software and the "port-out scam' to take control of Coinbase's 2-Factor Authentication. They even stole \$1K from my bank via the linked financial institution in Coinbase that I used to make deposits.

https://ueeshop.ly200-cdn.com/u\_file/UPAN/UPAN509/2007/photo/2d6362eb1c.jpg|||Binance margin trading\_sign up\_Open a discount account ...||1999 x 1400

How to open a demo account. 1. Create your demo account. Complete our simple application form - simply provide your name, email address, phone number and password. 2. Download your trading platform. Choose from three powerful platforms, MetaTrader 4, MetaTrader 5 and cTrader, or trade through your web browser with our WebTrader app. 3. Start.

Gutscheine Review 2021 - Get a 20% Fee Discount

https://forex-station.com/download/file.php?id=3345104&mode=view|||MT4 Tick Chart Indicators|||1916 x 933

The MetaTrader 5 Web platform allows you to start trading on the Forex, exchange and futures markets from any browser and operating system. With the MetaTrader 5 Web Platform, all you need to have is an Internet connection.

Binance API Documentation

MetaTrader 5 Mobile Ignite Trading Academy

https://cdn.benzinga.com/files/imagecache/1024x768xUP/images/story/2012/allie-kzusqbru0t4-unsplash.jpg||| Apple Inc. (NASDAQ:AAPL), Amazon.com, Inc. (NASDAQ:AMZN ...||1024 x 768

https://miro.medium.com/max/8704/1\*IIwDR4TDy7tJN\_f8BGh5SA.jpeg|||LIVEEN at CPC Crypto DevCon-A Quick Recap! | by LIVEEN ...|||4000 x 2669

eToro, a brokerage firm based in Tel Aviv, is looking to go public. The company, which has a \$5 billion valuation, has drawn comparisons to Robinhood. We will provide additional details as they become available.

Use the online Metatrader 5 platform from your browser! An online web terminal terminal allows you to trade in the Forex market without downloading third-party software. Trade with FreshForex.

https://fm.cnbc.com/applications/cnbc.com/resources/img/editorial/2016/11/08/104091220-GettyImages-1261 89400.1910x1000.jpg|||Stocks making the biggest moves premarket: UPS, FDX, AMZN ...|||1910 x 1000

Launch MT Web Terminal MetaTrader WebTerminal has realtime quotes, fully functional trading (including one-click trading), charts with 9 timeframes and analytical objects. Trading and analytical features can now be be accessed from a web browser! The web platform is a modern retina-ready HTML5 application with proprietary charting engine.

Amazon.com, Inc. Analyst Report: Amazon.com, Inc. Amazon is a leading online retailer and one of the highest-grossing e-commerce aggregators, with \$386 billion in net sales and approximately \$482.

https://www.compareforexbrokers.com/wp-content/uploads/2020/07/Pepperstone-Smart-Trader-Tools-MT4-B rokers-UK-1536x892.jpg|||The Best UK Forex Brokers With MT4 (Updated 2021)||1536 x 892

The XM MT5 Webtrader provides instant online access to the global financial markets for trading on both demo and real accounts on both PC and Mac, with no rejection of orders and no re-quotes. Account Management Contact Live Chat This website uses cookies

View statistical stock analysis for Amazon.com (AMZN). Choose from a list of different historical perspectives such as intraday stock behavior, gap up moves, gap down moves, large percentage moves and block trades.

https://eagle-investors.com/wp-content/uploads/2020/12/Screen-Shot-2020-12-18-at-8.50.23-AM.png|||Tesla, Amazon, and J& J | Eagle Investors - Eagle Investors|||2160 x 1276

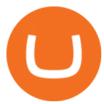

AMZN Price Action Main Menu Amazon.com

https://maticz.com/admin/images/blog/how-to-create-bep20-token.png|||How to Create BEP20 Token? | How to Create BSC Token ...|||1920 x 1080

https://i.imgur.com/ejxtpF1.png|||Practice AMZN "Time & Price" day trade : aec|||2496 x 1260

Ill cut to exactly how you can instantly lose money on Coinbase and thats by buying cryptocurrency directly through Coinbase.com for fees as high as 51% (rare cases). Selling through Coinbase also results in a similar fee amount. You should be using Coinbase Pro (still a Coinbase platform) where your total buy and sell fees will be 1%

eToro Stock / Share Price, Funding Rounds, Valuation and .

 $https://miro.medium.com/max/1838/1*zWrMwoBCpnOEaIicIsaJtg.png|||Live\ Forex\ Multiple\ Charts\ -\ Forex\ Money\ Exchange\ In\ Gurgaon|||1838\ x\ 1051$ 

Open Live Account Why Trade Via MetaTrader 5 Web Terminal Automated Trading With mt5 webtrader you can set up your own automated trading algorithms. More Than 50 FX Pairs Trade forex with NSBroker MT5 Webtrader spreads starting at just 0.3 pips, long and short. Customizable charts

 $https://www.quantumtrading.com/wp-content/uploads/2020/05/AUDCHF\_camarilla.png|||Levels \quad and \quad flow using the Camarilla levels indicator ...|||2558 x 1304$ 

https://s3.tradingview.com/w/WpNSiZsx\_big.png|||Amzn Premarket / 4 Reasons I Just Tripled My Position In ...|||1570 x 793

https://42gjai3sdpbepvwqh3jlx2a1-wpengine.netdna-ssl.com/wp-content/uploads/2019/10/Ingreso-a-la-platafo rma-Webtrader-pepperstone.png|||Plataformas de trading Pepperstone: cuáles son y sus ...|||1460 x 816

https://stockxpo.com/myckysez/2020/09/stocks-making-the-biggest-moves-in-the-premarket-nvidia-amazon-lennar-walmart-more-1024x1024.jpg|||Stocks making the biggest moves in the premarket: Nvidia ...|||1024 x 1024

https://cdn.benzinga.com/files/imagecache/1024x768xUP/images/story/2012/screen\_shot\_2020-03-20\_at\_1.0 8.44\_am.png|||(ALLO), Citrix Systems, Inc. (NASDAQ:CTXS) - 4 Senators ...|||1024 x 768

 $https://support.abra.com/hc/article\_attachments/360004732511/newadd\_money\_android\_BTC.jpg|||Where \ can \ I \ find \ the \ QR \ code \ for \ my \ coin's \ address? \ Abra|||1657 \ x \ 3286$ 

https://dvh1deh6tagwk.cloudfront.net/finder-au/wp-uploads/2020/05/eToro-trading-platform1.jpg?fit=1686|||e Toro launches zero brokerage share trading in Australia ...|||1575 x 1074

The Pepperstone MT4 trading platform is designed to give you the edge in today's busy trading environment with live quotes, real-time charts, in-depth news and analytics, as well as a host of order management tools, indicators and expert advisors.

https://www.betterbuys.com/wp-content/uploads/2014/01/Dashboard\_Financial.jpg|||iDashboards Review 2018 Pricing, Features, Shortcomings|||1919 x 920

Use the MetaTrader 5 web platform without downloading or installing any application. It allows you to trade on the Forex and exchange markets from any browser and operating system. All you need is an Internet connection. Access your account and start trading in just a couple of clicks. MetaTrader 5 for iPhone and iPad https://image.cnbcfm.com/api/v1/image/105035146-GettyImages-880426298.jpg?v=1540499250|||Stocks making the biggest moves after hours: Amazon ...|||2000 x 1333

https://www.4xbroker.cz/wp-content/uploads/2017/05/Pepperstone-webová-stránka-1.png|||Pepperstone sníme vám spread a o 3 AUD I 4xbroker.cz|||1261 x 919

http://www.traderonchart.com/images/trader-on-chart-17-mt4-app-trading-panel-explained.png|||"Trader On Chart" - Open trades on MetaTrader faster by ...|||1149 x 954

http://3.bp.blogspot.com/-ik5YkGwifqc/UN5BDu2YYSI/AAAAAAAABes/K0uNvf2SBS8/s1600/image003-726396.png ||| Broker Chooser Pepperstone Bank Nifty Options Trading ... ||| 1374 x 786

Coinbase lost my money! : CoinBase

Get Amazon.com

Get Amazon.com Inc (AMZN:NASDAQ) real-time stock quotes, news, price and financial information from CNBC.

https://investmentsadvise.co/wp-content/uploads/2021/07/Amazon-April-8.jpg|||Amazon stock price forecast after the Pentagons U-turn ...|||1200 x 799

 $https://i.pinimg.com/originals/93/4d/c7/934dc78f013df637894494e3f269a32e.png|||How\ To\ Transfer\ Usdt\ To\ Btc\ On\ Binance\ -\ COGODI|||1450\ x\ 1221$ 

Thousands of Coinbase Global Inc. (NASDAQ: COIN) users lost their digital assets after blackhat hackers exploited the cryptocurrency exchange \$\%#39\$;s SMS account recovery process to get into their.

Binance Daily Performance. Binance is a cryptoasset exchange located in Malta. Their volume over the last 24 hours is \$37.40B. The exchange is rated A which means Transparent .. They allow trading with the following fiat currencies: AUD, BRL, EUR, GBP, NGN, RUB, TRY, UAH, USD, and ZAR.

Web Trading with MetaTrader 5 - MetaQuotes

A Coinbase user lost \$11.6 million in under 10 minutes after.

Just start your MetaTrader 4 or MetaTrader 5, open required charts and symbols, launch indicators and Experts, specify the terminal settings and you are ready for automated trading. Now all you need to do is to rent a virtual server from your MetaTrader and perform migration. Renting a server is very easy and managing it does not take any effort.

The SSB Token will generate large amounts of buying pressure and accelerated hyper deflationary burns. with our unique tokenomics and multiple use cases. Constant Accelerated Burn. The Leviathan buyback combined with our innovative lottery buyback will ensure a constant accelerated hyper-deflationary burn.

https://i.pinimg.com/originals/3c/74/1d/3c741d741e7d9c4c908f5d863bd5680b.jpg|||Xmaster Formula Forex No Repaint Indicator For Mt4|||1196 x 800

Pepperstone Demo Account: Tutorial & Demo Review 2022 AskTraders

https://babypips-discourse-media-production.s3.amazonaws.com/original/4X/1/b/0/1b043dfa77a93870109234 f2ba7a1e0bb4e2057a.png|||IC Markets EU (CySec) MT4 Demo: Chart gaps & Demo: Broker ...|||2556 x 1238

https://www.comoganhardinheiro.pt/wp-content/uploads/baixar-mt4.jpg|||Baixar MT4 - Download mais recente versão GRÁTIS|||1351 x 900

https://www.invertirenbolsa.mx/wp-content/uploads/2019/10/cTrader-plataforma-pepperstone.png|||Plataforma s de trading Pepperstone: cuáles son y sus ...|||1880 x 938

The Best Option For Options - Join BlackBoxStocks Now & Down; Save

https://www.dailyforex.com/files/pepperstone demo account.png|||Pepperstone Review 2021: Don't Trade Before You Read This|||1917 x 979

Stock Trading and Investing on eToro (0% commission)

https://image.cnbcfm.com/api/v1/image/104976542-2U8A0576.jpg?v=1529477369|||Stocks making the biggest moves in the premarket: PepsiCo ...|||3851 x 2602

Discover new MetaTrader 5 opportunities with MQL5 community.

https://images.exchangerates.org.uk/uploads/cryptocurrency-4.jpg|||Cryptocurrency Buy Signals For Cardano (ADA), Ethereum ...||1200 x 900

The MetaTrader 5 Web platform allows you to start trading on the Forex, exchange and futures markets from any browser and operating system, including Windows, Mac and Linux.

https://cdn.stockbrokers.com/uploads/e5k3nsq/IG-web-platform-layout.png|||IG Review 2019 ForexBrokers.com|||1919 x 1118

Binance Coin USD (BNB-USD) Price, Value, News & District Research, History .

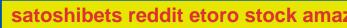

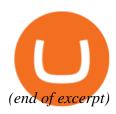